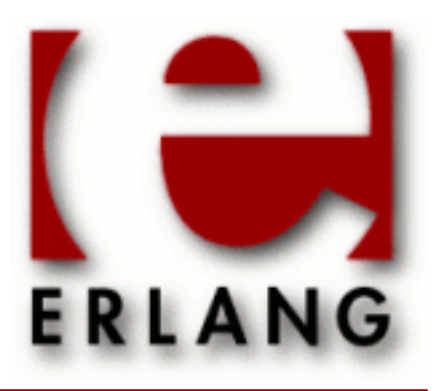

# public\_key

Copyright © 2008-2014 Ericsson AB, All Rights Reserved public\_key 0.22.1 December 9, 2014

#### **Copyright © 2008-2014 Ericsson AB, All Rights Reserved**

The contents of this file are subject to the Erlang Public License, Version 1.1, (the "License"); you may not use this file except in compliance with the License. You should have received a copy of the Erlang Public License along with this software. If not, it can be retrieved online at http://www.erlang.org/. Software distributed under the License is distributed on an "AS IS" basis, WITHOUT WARRANTY OF ANY KIND, either express or implied. See the License for the specific language governing rights and limitations under the License. The Initial Developer of the Original Code is Ericsson AB. Ericsson AB, All Rights Reserved.

Ericsson AB, All Rights Reserved: public\_key | 1

# 1 public\_key User's Guide

This application provides an API to public key infrastructure from **[RFC 5280](href)** (X.509 certificates) and public key formats defined by the **[PKCS-standard](href)**

# 1.1 Introduction

### 1.1.1 Purpose

public\_key deals with public key related file formats, digital signatures and **[X-509 certificates](href)**. It is a library application that provides encode/decode, sign/verify, encrypt/decrypt and similar functionality, it does not read or write files it expects or returns file contents or partial file contents as binaries.

## 1.1.2 Prerequisites

It is assumed that the reader has a basic understanding of the concepts of using public keys and digital certificates.

## 1.1.3 Performance tips

The public\_key decode and encode functions will try to use the NIFs which are in the ASN1 compilers runtime modules if they can be found. So for the best performance you want to have the ASN1 application in the path of your system.

# 1.2 Public key records

This chapter briefly describes Erlang records derived from ASN1 specifications used to handle public and private keys. The intent is to describe the data types and not to specify the semantics of each component. For information on the semantics, please see the relevant standards and RFCs.

Use the following include directive to get access to the records and constant macros described in the following sections.

```
 -include_lib("public_key/include/public_key.hrl").
```
## 1.2.1 Common Data Types

Common non-standard Erlang data types used to described the record fields in the below sections are defined in *public key reference manual*

# 1.2.2 RSA as defined by the PKCS-1 standard and RFC 3447

```
#'RSAPublicKey'{
    modulus, % integer()
    publicExponent % integer()
    }.
#'RSAPrivateKey'{
   version, % two-prime | multi<br>modulus. % integer()
                     % integer()
   publicExponent, % integer()
```

```
 privateExponent, % integer()
 prime1, % integer() 
 prime2, % integer()
 exponent1, % integer()
 exponent2, % integer()
 coefficient, % integer()
  otherPrimeInfos % [#OtherPrimeInfo{}] | asn1_NOVALUE
  }.
#'OtherPrimeInfo'{
 prime, % integer()
 exponent, % integer()
 coefficient % integer()
   }.
```
1.2.3 DSA as defined by Digital Signature Standard (NIST FIPS PUB 186-2)

```
#'DSAPrivateKey',{
 version, % integer()
 p, % integer()
 q, % integer()
 g, % integer()
 y, % integer()
   x % integer()
   }.
#'Dss-Parms',{
 p, % integer()<br>q, % integer()
          q, % integer()
  g % integer()
  }.
```
1.2.4 ECC (Elliptic Curve) RFC 5480

```
#'ECPrivateKey'{
                   % integer()
 privateKey, % octet_string() 
 parameters, % der_encoded() - {'EcpkParameters', #'ECParameters'{}} |
 {'EcpkParameters', {namedCurve, oid()}} |
 {'EcpkParameters', 'NULL'} % Inherited by CA
   publicKey % bitstring()
  \lambda.
#'ECParameters'{
 version, % integer()
 fieldID, % #'FieldID'{}
 curve, % #'Curve'{}
 base, % octet_string() 
    base, % octet_str<br>order, % integer()
     cofactor % integer()
     }.
#'Curve'{
 a, % octet_string()
 b, % octet_string()
```

```
seed % bitstring() - optional
  }.
#'FieldID'{
 fieldType, % oid()<br>parameters % Depen
                % Depending on fieldType
  }.
#'ECPoint'{
       point % octet_string() - the public key
       }.
```
# 1.3 Certificate records

This chapter briefly describes erlang records derived from ASN1 specifications used to handle X509 certificates and CertificationRequest. The intent is to describe the data types and not to specify the semantics of each component. For information on the semantics, please see **[RFC 5280](href)** and **[PKCS-10](href)**.

Use the following include directive to get access to the records and constant macros (OIDs) described in the following sections.

```
-include_lib("public_key/include/public_key.hrl").
```
The used ASN1 specifications are available asn1 subdirectory of the application public\_key.

#### 1.3.1 Common Data Types

Common non standard erlang data types used to described the record fields in the below sections are defined in *public key reference manual* or follows here.

```
time() = uct_time() | general_time()uct_time() = {utcTime, "YYMMDDHHMMSSZ" }
```
 $qeneral time() = {qeneralTime, "YYYYMMDDHHMMSSZ" }$ 

```
general_name() = {rfc822Name, string()} | {dNSName, string()} | {x400Address,
string()} | {directoryName, {rdnSequence, [#AttributeTypeAndValue'{}]}}
  | | {eidPartyName, special_string()} | {eidPartyName, special_string(),
special_string()} | {uniformResourceIdentifier, string()} | {ipAddress,
string()} | {registeredId, oid()} | {otherName, term()}
```

```
special\_string() = {teletexString, string()} | {printableString, string()} |{universalString, string()} | {utf8String, binary()} | {bmpString, string()}
```

```
dist reason() = unused | keyCompromise | cACompromise | affiliationChanged
| superseded | cessationOfOperation | certificateHold | privilegeWithdrawn |
aACompromise
```
## 1.3.2 PKIX Certificates

```
#'Certificate'{
  tbsCertificate, % #'TBSCertificate'{}
 signatureAlgorithm, % #'AlgorithmIdentifier'{}
```

```
 signature % {0, binary()} - ASN1 compact bitstring
       }.
#'TBSCertificate'{
   version, % v1 | v2 | v3 
  serialNumber, % integer()<br>signature, % #'Algorit
 signature, % #'AlgorithmIdentifier'{} 
 issuer, % {rdnSequence, [#AttributeTypeAndValue'{}]} 
  validity, \frac{1}{8} #'Validity'{}
  subject, \frac{1}{2} % {rdnSequence, [#AttributeTypeAndValue'{}]}
 subjectPublicKeyInfo, % #'SubjectPublicKeyInfo'{}
 issuerUniqueID, % binary() | asn1_novalue
 subjectUniqueID, % binary() | asn1_novalue
 extensions % [#'Extension'{}] 
  }.
#'AlgorithmIdentifier'{
 algorithm, % oid() 
 parameters % der_encoded()
```

```
 }.
```

```
#'OTPCertificate'{
  tbsCertificate, % #'OTPTBSCertificate'{}
 signatureAlgorithm, % #'SignatureAlgorithm'
  signature % {0, binary()} - ASN1 compact bitstring
        }.
#'OTPTBSCertificate'{
                       % v1 | v2 | v3<br>% integer()
  serialNumber,<br>signature,
                       % #'SignatureAlgorithm'
  issuer, % \{rdnSequence, [\#AttributeTypeAndValue'\}]\}<br>validity, % \{rdnSetup' \} validity, % #'Validity'{}
  subject, % {rdnSequence, [#AttributeTypeAndValue'{}]}
   subjectPublicKeyInfo, % #'OTPSubjectPublicKeyInfo'{}
 issuerUniqueID, % binary() | asn1_novalue
 subjectUniqueID, % binary() | asn1_novalue
 extensions % [#'Extension'{}] 
  }.
#'SignatureAlgorithm'{
 algorithm, % id_signature_algorithm()
 parameters % asn1_novalue | #'Dss-Parms'{}
  }.
```
id\_signature\_algorithm() = ?oid\_name\_as\_erlang\_atom for available oid names see table below. Ex: ?'id-dsa-with-sha1'

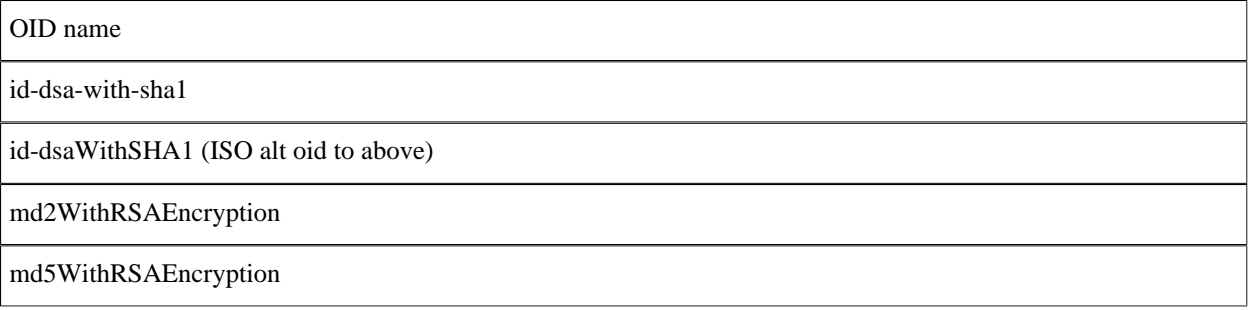

#### 1.3 Certificate records

sha1WithRSAEncryption

sha-1WithRSAEncryption (ISO alt oid to above)

sha224WithRSAEncryption

sha256WithRSAEncryption

sha512WithRSAEncryption

ecdsa-with-SHA1

Table 3.1: Signature algorithm oids

```
#'AttributeTypeAndValue'{
 type, % id_attributes()
 value % term() 
  }.
```
id\_attributes()

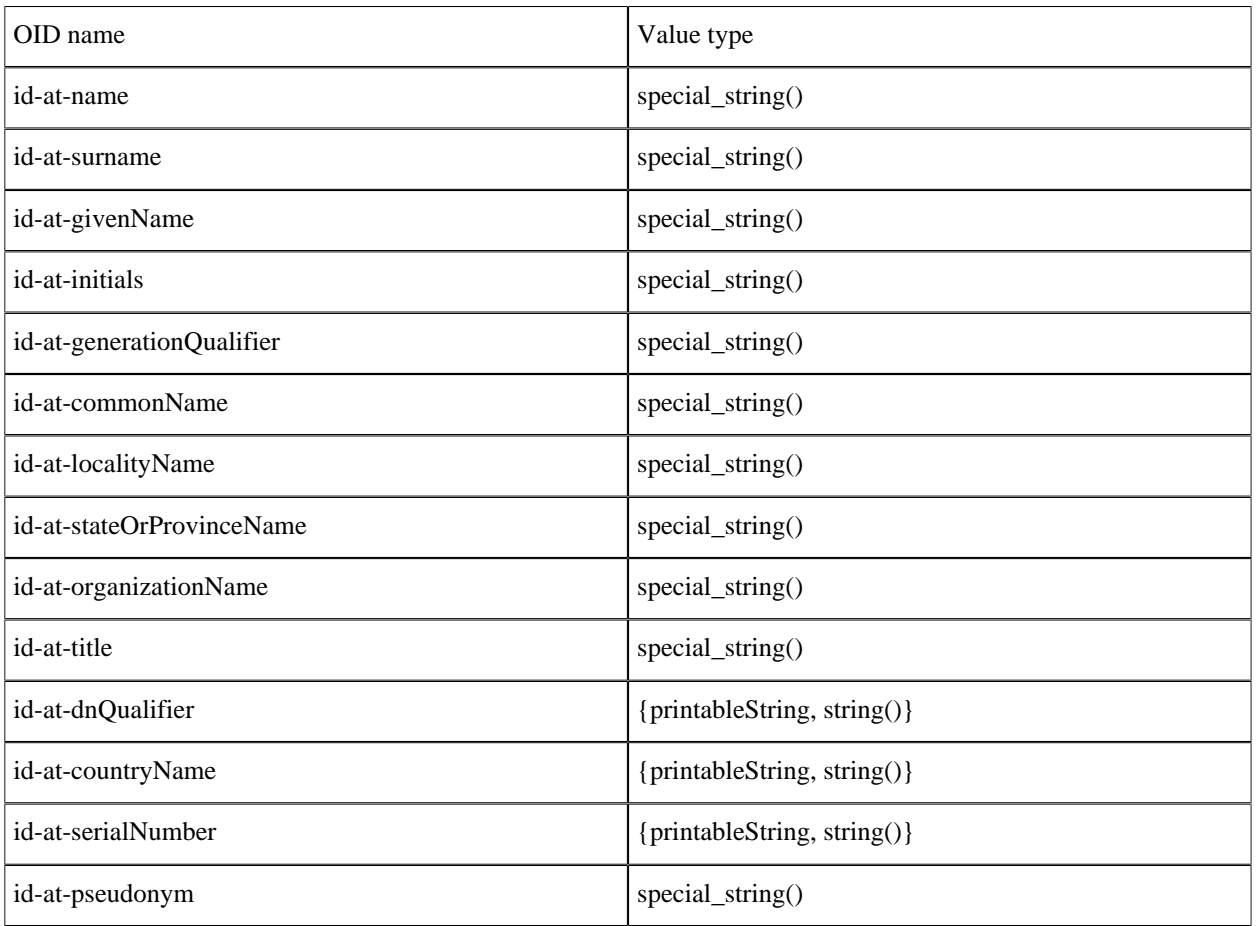

Table 3.2: Attribute oids

6 | Ericsson AB, All Rights Reserved: public\_key

```
#'Validity'{ 
   notBefore, % time()
   notAfter % time()
  }.
#'SubjectPublicKeyInfo'{
   algorithm, \frac{1}{8} #AlgorithmIdentifier{}
   subjectPublicKey % binary() 
  }.
#'SubjectPublicKeyInfoAlgorithm'{
 algorithm, % id_public_key_algorithm()
 parameters % public_key_params()
  }.
```
id\_public\_key\_algorithm()

| OID name                |
|-------------------------|
| rsaEncryption           |
| id-dsa                  |
| dhpublicnumber          |
| id-keyExchangeAlgorithm |
| id-ecPublicKey          |

Table 3.3: Public key algorithm oids

```
#'Extension'{
 extnID, % id_extensions() | oid() 
 critical, % boolean()
 extnValue % der_encoded()
 }.
```
id\_extensions() *Standard Certificate Extensions*, *Private Internet Extensions*, *CRL Extensions* and *CRL Entry Extensions*.

# 1.3.3 Standard certificate extensions

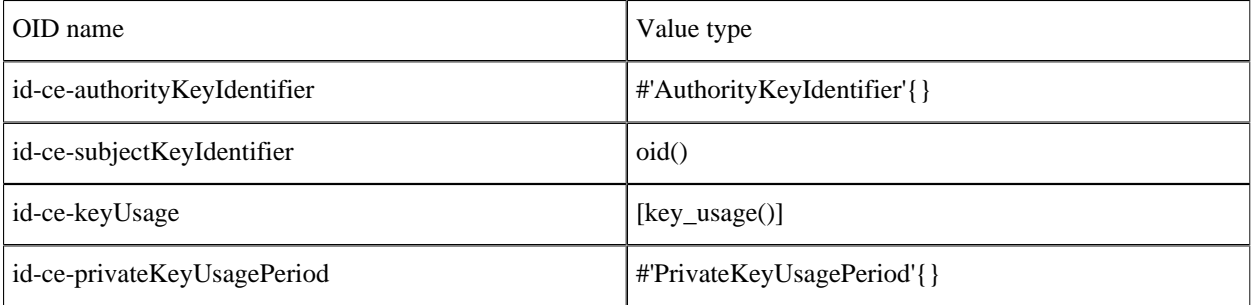

#### 1.3 Certificate records

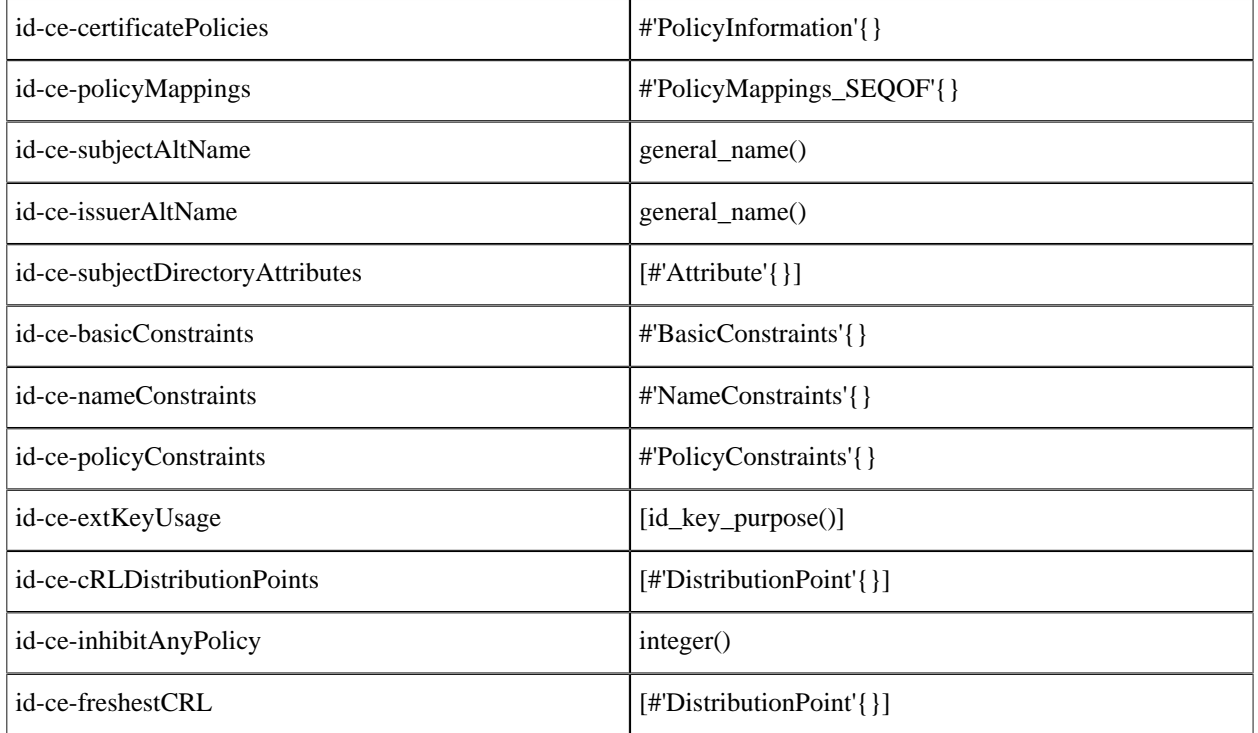

Table 3.4: Standard Certificate Extensions

 $key\_usage() = digitalSignature | nonReputation | keyEncipherment |$ dataEncipherment | keyAgreement | keyCertSign | cRLSign | encipherOnly | decipherOnly

id\_key\_purpose()

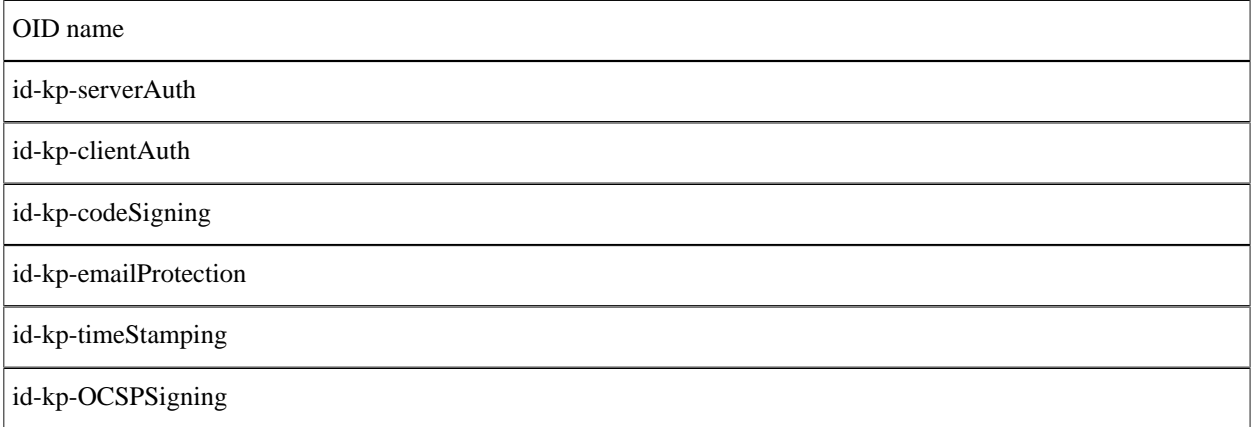

Table 3.5: Key purpose oids

```
#'AuthorityKeyIdentifier'{
 keyIdentifier, % oid()
 authorityCertIssuer, % general_name()
 authorityCertSerialNumber % integer()
```

```
 }.
#'PrivateKeyUsagePeriod'{
 notBefore, % general_time()
 notAfter % general_time()
   }.
#'PolicyInformation'{
 policyIdentifier, % oid()
 policyQualifiers % [#PolicyQualifierInfo{}]
   }.
#'PolicyQualifierInfo'{
    policyQualifierId, % oid()
   qualifier \frac{1}{2} % string() | #'UserNotice'{}
   }.
#'UserNotice'{
          noticeRef, % #'NoticeReference'{}
   explicitText % string()
   }.
#'NoticeReference'{
            organization, % string()
   noticeNumbers % [integer()]
   }.
#'PolicyMappings_SEQOF'{
 issuerDomainPolicy, % oid()
 subjectDomainPolicy % oid()
   }.
#'Attribute'{
             type, % oid()
    values % [der_encoded()]
    }).
#'BasicConstraints'{
    cA, % boolean()
    pathLenConstraint % integer()
   }).
#'NameConstraints'{
    permittedSubtrees, % [#'GeneralSubtree'{}]
    excludedSubtrees % [#'GeneralSubtree'{}]
   }).
#'GeneralSubtree'{
 base, % general_name()
 minimum, % integer()
    maximum % integer()
   }).
#'PolicyConstraints'{
    requireExplicitPolicy, % integer()
    inhibitPolicyMapping % integer()
   }).
#'DistributionPoint'{
    distributionPoint, % {fullName, [general_name()]} | {nameRelativeToCRLIssuer,
    [#AttributeTypeAndValue{}]}
   reasons, \begin{array}{ccc} \text{``% } \text{``% } \% [general name()]
   }).
```
## 1.3.4 Private Internet Extensions

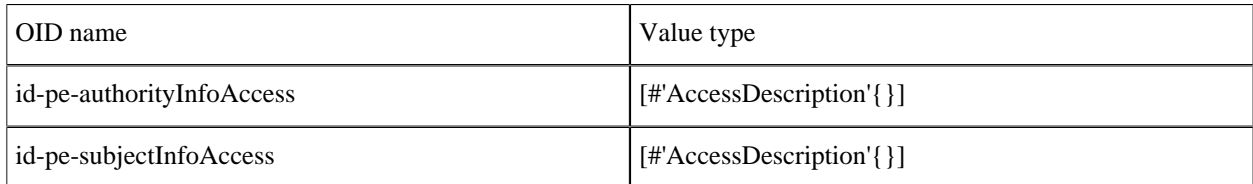

Table 3.6: Private Internet Extensions

```
#'AccessDescription'{
          accessMethod, % oid()
   accessLocation % general name()
  }).
```
## 1.3.5 CRL and CRL Extensions Profile

```
#'CertificateList'{
         tbsCertList, % #'TBSCertList{}
         signatureAlgorithm, % #'AlgorithmIdentifier'{} 
         signature % {0, binary()} - ASN1 compact bitstring
   }).
#'TBSCertList'{
 version, % v2 (if defined)
 signature, % #AlgorithmIdentifier{}
 issuer, % {rdnSequence, [#AttributeTypeAndValue'{}]} 
 thisUpdate, % time()
 nextUpdate, % time() 
     revokedCertificates, % [#'TBSCertList_revokedCertificates_SEQOF'{}]
    crlExtensions \frac{1}{8} [#'Extension'{\overline{3}]
     }).
#'TBSCertList revokedCertificates SEQOF'{
       userCertificate, % integer()
 revocationDate, % timer()
 crlEntryExtensions % [#'Extension'{}]
  }).
```
#### CRL Extensions

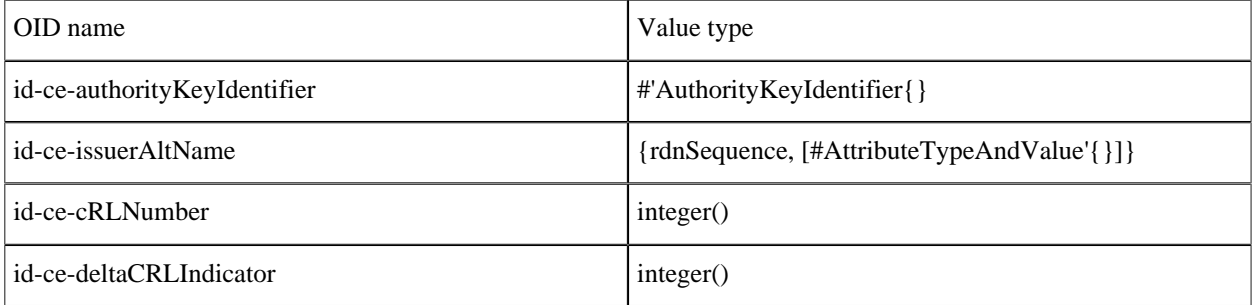

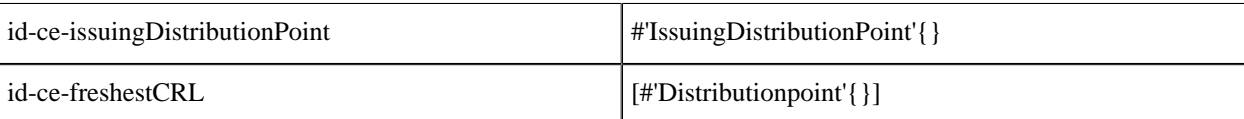

Table 3.7: CRL Extensions

```
#'IssuingDistributionPoint'{
                                                   % {fullName, [general name()]} | {nameRelativeToCRLIssuer,
     [#AttributeTypeAndValue'{}]}
   onlyContainsUserCerts, % boolean()<br>onlyContainsCACerts, % boolean()
   onlyContainsCACerts,
   onlySomeReasons, \begin{array}{ccc} 8 & [\text{dist\_reason()}] \\ \text{indirectCRL.} & \text{% boolean()} \end{array}% boolean()
    onlyContainsAttributeCerts % boolean()
    }).
```
CRL Entry Extensions

```
OID name Value type
id-ce-cRLReason crl crl reason()
id-ce-holdInstructionCode | oid()
id-ce-invalidityDate general_time()
id-ce-certificateIssuer general_name()
```
Table 3.8: CRL Entry Extensions

crl\_reason() = unspecified | keyCompromise | cACompromise | affiliationChanged | superseded | cessationOfOperation | certificateHold | removeFromCRL | privilegeWithdrawn | aACompromise

PKCS#10 Certification Request

```
#'CertificationRequest'{
           certificationRequestInfo #'CertificationRequestInfo'{},
   signatureAlgorithm #'CertificationRequest_signatureAlgorithm'{}}.<br>signature {0, binary()} - ASNI compact bitstring
                              {0, binary()} - ASN1 compact bitstring
    }
#'CertificationRequestInfo'{
   version atom(),<br>subject {rdnSeq
                 {rdnSequence, [#AttributeTypeAndValue'{}]} ,
    subjectPKInfo #'CertificationRequestInfo_subjectPKInfo'{},
   attributes [#'AttributePKCS-10' {}]
    }
#'CertificationRequestInfo_subjectPKInfo'{
            algorithm #'CertificationRequestInfo_subjectPKInfo_algorithm'{}
    subjectPublicKey {0, binary()} - ASN1 compact bitstring
```

```
 }
#'CertificationRequestInfo_subjectPKInfo_algorithm'{
     algorithm =oid(),
      parameters = der_encoded()
} 
#'CertificationRequest_signatureAlgorithm'{
     algorithm = oid(),
      parameters = der_encoded()
      }
#'AttributePKCS-10'{
    type = oid(),
     values = [der_encoded()]
}
```
# 1.4 Getting Started

### 1.4.1 General information

This chapter is dedicated to showing some examples of how to use the public\_key API. Keys and certificates used in the following sections are generated only for the purpose of testing the public key application.

Note that some shell printouts, in the following examples, have been abbreviated for increased readability.

#### 1.4.2 PEM files

Public key data (keys, certificates etc) may be stored in PEM format. PEM files comes from the Private Enhanced Mail Internet standard and has a structure that looks like this:

```
<text>
 -----BEGIN <SOMETHING>-----
 <Attribute> : <Value>
 <Base64 encoded DER data>
---FND < SMFTHING <text>
```
A file can contain several BEGIN/END blocks. Text lines between blocks are ignored. Attributes, if present, are currently ignored except for Proc-Type and DEK-Info that are used when the DER data is encrypted.

#### DSA private key

Note file handling is not done by the public\_key application.

```
1 > \{ ok, PemBin \} = file: read file("dsa.pem").
{ok,<<"-----BEGIN DSA PRIVATE KEY-----\nMIIBuw"...>>}
```
This PEM file only has one entry, a private DSA key.

```
2> [DSAEntry] = public_key:pem_decode(PemBin).
[{'DSAPrivateKey',<<48,130,1,187,2,1,0,2,129,129,0,183,
 179,230,217,37,99,144,157,21,228,204,
      162,207,61,246,...>>,
     not encrypted}]
```

```
3> Key = public_key:pem_entry_decode(DSAEntry).
#'DSAPrivateKey'{version = 0,
                 p = 12900045185019966618...6593,q = 1216700114794736143432235288305776850295620488937, g = 10442040227452349332...47213,
                 y = 87256807980030509074...403143x = 510968529856012146351317363807366575075645839654
```
RSA private key encrypted with a password.

```
1> {ok, PemBin} = file:read_file("rsa.pem").
{ok,<<"Bag Attribut"...>>}
```
This PEM file only has one entry a private RSA key.

```
2>[RSAEntry] = public key: pem decode(PemBin).[{\text{HSAPrivateKey}, <<224,108,117,203,152,40,15,77,128,126,
                      221,195,154,249,85,208,202,251,109,
                      119,120,57,29,89,19,9,...>>,
                   {"DES-EDE3-CBC",<<"kÙeø¼pµL">>}}]
```
In this example the password is "abcd1234".

```
3> Key = public_key:pem_entry_decode(RSAEntry, "abcd1234").
     #'RSAPrivateKey'{version = 'two-prime',
                  modulus = 1112355156729921663373...2737107,
                  publicExponent = 65537,
                  privateExponent = 58064406231183...2239766033,
                  prime1 = 11034766614656598484098...7326883017,
                  prime2 = 10080459293561036618240...77738643771,
                  exponent1 = 77928819327425934607...22152984217,
                  exponent2 = 36287623121853605733...20588523793,
                  coefficient = 924840412626098444...41820968343,
                  otherPrimeInfos = asn1_NOVALUE}
```
X509 Certificates

```
1 > \{ ok, PemBin \} = file: read file("cacerts.pem").{ok,<<"-----BEGIN CERTIFICATE-----\nMIIC7jCCAl"...>>}
```
This file includes two certificates

```
2> [CertEntry1, CertEntry2] = public key:pem decode(PemBin).
[{'Certificate',<<48,130,2,238,48,130,2,87,160,3,2,1,2,2,
                   9,0,230,145,97,214,191,2,120,150,48,13,
                    ...>>,
                 not_encrypted},
  {'Certificate',<<48,130,3,200,48,130,3,49,160,3,2,1,2,2,1,
                   1,48,13,6,9,42,134,72,134,247,...>>>,
                not encrypted}]
```
Certificates may of course be decoded as usual ...

```
2 Cert = public key: pem entry decode(CertEntry1).
#'Certificate'{
     tbsCertificate =
         #'TBSCertificate'{
              version = v3,serialNumber = 16614168075301976214,
              signature =
                  #'AlgorithmIdentifier'{
                      algorithms = {1, 2, 840, 113549, 1, 1, 5},parameters = <5,0>>,
              issuer =
                  {rdnSequence,
                       [[#'AttributeTypeAndValue'{
                            type = \{2, 5, 4, 3\},
                             value = <<19,8,101,114,108,97,110,103,67,65>>}],
                        [#'AttributeTypeAndValue'{
                            type = \{2, 5, 4, 11\}value = <<19,10,69,114,108,97,110,103,32,79,84,80>>}],
                        [#'AttributeTypeAndValue'{
                            type = \{2, 5, 4, 10\}value = <<19,11,69,114,105,99,115,115,111,110,32,65,66>>}],
                        [#'AttributeTypeAndValue'{
                             type = {2, 5, 4, 7}value = <<19, 9, 83, 116, 111, 99, 107, 104, 111, 108, 109>>}],
                        [#'AttributeTypeAndValue'{
                            type = \{2, 5, 4, 6\},
                             value = <<19,2,83,69>>}],
                        [#'AttributeTypeAndValue'{
                            type = \{1, 2, 840, 113549, 1, 9, 1\},
                            value = <<22, 22, 112, 101, 116, 101, 114, 64, 101, 114, ... >>}]]},
              validity =
                  #'Validity'{
                       notBefore = {utcTime,"080109082929Z"},
                       notAfter = {utcTime,"080208082929Z"}},
              subject =
                  {rdnSequence,
                       [[#'AttributeTypeAndValue'{
                            type = \{2, 5, 4, 3\},
                             value = <<19,8,101,114,108,97,110,103,67,65>>}],
                        [#'AttributeTypeAndValue'{
                            type = \{2, 5, 4, 11\} value = <<19,10,69,114,108,97,110,103,32,79,84,80>>}],
                        [#'AttributeTypeAndValue'{
                            type = \{2, 5, 4, 10\}value = <<19,11,69,114,105,99,115,115,111,110,32,...>>}],
                        [#'AttributeTypeAndValue'{
                            type = \{2, 5, 4, 7\} value = <<19,9,83,116,111,99,107,104,111,108,...>>}],
                        [#'AttributeTypeAndValue'{
                            type = \{2, 5, 4, 6\},
                            value = \langle 19, 2, 83, 69 \rangle}],
                        [#'AttributeTypeAndValue'{
                             type = {1,2,840,113549,1,9,1},
                            value = <<22,22,112,101,116,101,114,64,...>>}]]},
              subjectPublicKeyInfo =
                  #'SubjectPublicKeyInfo'{
                      alqorithm = #'AlgorithmIdentifier'{
                              algorithms = {1, 2, 840, 113549, 1, 1, 1}.b^2 parameters = <<5,0>>},
                       subjectPublicKey =
                           {0,<<48,129,137,2,129,129,0,203,209,187,77,73,231,90,...>>}},
              issuerUniqueID = asn1_NOVALUE,
             subjectUniqueID = asn1 NOVALUE, extensions =
                   [#'Extension'{
```

```
extnID = {2, 5, 29, 19}critical = true,
                  extnValue = [48, 3, 1, 1, 255],
               #'Extension'{
                  extnID = {2, 5, 29, 15},
                   critical = false,
                  extnValue = [3, 2, 1, 6],
               #'Extension'{
                  extnID = {2, 5, 29, 14},
                   critical = false,
                   extnValue = [4,20,27,217,65,152,6,30,142|...]},
               #'Extension'{
                  extnID = {2, 5, 29, 17}, critical = false,
                  extnValue = [48, 24, 129, 22, 112, 101, 116, 101 | ... ]}],
signatureAlgorithm =
     #'AlgorithmIdentifier'{
        algorithms = {1, 2, 840, 113549, 1, 1, 5},parameters = <5,0>>,
 signature =
     {0,
      <<163,186,7,163,216,152,63,47,154,234,139,73,154,96,120,
        165,2,52,196,195,109,167,192,...>>}}
```
Parts of certificates can be decoded with public\_key:der\_decode/2 using that parts ASN.1 type. Although application specific certificate extension requires application specific ASN.1 decode/encode-functions. Example, the first value of the rdnSequence above is of ASN.1 type 'X520CommonName'. ({2,5,4,3} = ?id-at-commonName)

```
public_key:der_decode('X520CommonName', <<19,8,101,114,108,97,110,103,67,65>>).
{printableString,"erlangCA"}
```
... but certificates can also be decode using the pkix\_decode\_cert/2 that can customize and recursively decode standard parts of a certificate.

 $3$   $\{-$ , DerCert,  $\_$  = CertEntry1.

```
4> public key: pkix decode cert(DerCert, otp).
#'OTPCertificate'{
     tbsCertificate =
         #'OTPTBSCertificate'{
             version = v3,serialNumber = 16614168075301976214,
              signature =
                  #'SignatureAlgorithm'{
                     algorithm = \{1, 2, 840, 113549, 1, 1, 5\}, parameters = 'NULL'},
              issuer =
                  {rdnSequence,
                      [[#'AttributeTypeAndValue'{
                            type = \{2, 5, 4, 3\},
                             value = {printableString,"erlangCA"}}],
                       [#'AttributeTypeAndValue'{
                            type = \{2, 5, 4, 11\},
                             value = {printableString,"Erlang OTP"}}],
                       [#'AttributeTypeAndValue'{
                            type = \{2, 5, 4, 10\},
                             value = {printableString,"Ericsson AB"}}],
                       [#'AttributeTypeAndValue'{
                            type = {2, 5, 4, 7} value = {printableString,"Stockholm"}}],
                       [#'AttributeTypeAndValue'{type = {2,5,4,6},value = "SE"}],
```

```
 [#'AttributeTypeAndValue'{
                         type = \{1, 2, 840, 113549, 1, 9, 1\},
                          value = "peter@erix.ericsson.se"}]]},
            validity =
                #'Validity'{
\blacksquare notBefore = {utcTime,"0801090829292"},
 notAfter = {utcTime,"080208082929Z"}},
            subject =
                {rdnSequence,
                    [[#'AttributeTypeAndValue'{
type = \{2, 5, 4, 3\}, value = {printableString,"erlangCA"}}],
                     [#'AttributeTypeAndValue'{
                         type = \{2, 5, 4, 11\},
                          value = {printableString,"Erlang OTP"}}],
                     [#'AttributeTypeAndValue'{
                         type = {2, 5, 4, 10},
                          value = {printableString,"Ericsson AB"}}],
                     [#'AttributeTypeAndValue'{
                         type = \{2, 5, 4, 7\},
                          value = {printableString,"Stockholm"}}],
 [#'AttributeTypeAndValue'{type = {2,5,4,6},value = "SE"}],
 [#'AttributeTypeAndValue'{
                          type = {1,2,840,113549,1,9,1},
                          value = "peter@erix.ericsson.se"}]]},
            subjectPublicKeyInfo =
                #'OTPSubjectPublicKeyInfo'{
                   algorithm =
                        #'PublicKeyAlgorithm'{
                           algorithms = {1, 2, 840, 113549, 1, 1, 1}, parameters = 'NULL'},
                    subjectPublicKey =
                        #'RSAPublicKey'{
                            modulus =
                                1431267547247997...37419,
                           publicExponent = 65537,
            issuerUniqueID = asn1_NOVALUE,
            subjectUniqueID = asn1_NOVALUE,
            extensions =
                [#'Extension'{
\text{extnID} = \{2, 5, 29, 19\},critical = true, critical = true, c extnValue =
                         #'BasicConstraints'{
                             cA = true,pathLenConstraint = asn1_NOVALUE}},
                 #'Extension'{
\text{extnID} = \{2, 5, 29, 15\},critical = false, critical = false, cextnValue = [keyCertSign, cRLSign] },
                 #'Extension'{
                    extnID = {2, 5, 29, 14},
                     critical = false,
                     extnValue = [27,217,65,152,6,30,142,132,245|...]},
                 #'Extension'{
                    extnID = {2, 5, 29, 17}, critical = false,
                     extnValue = [{rfc822Name,"peter@erix.ericsson.se"}]}]},
   signatureAlgorithm =
        #'SignatureAlgorithm'{
           algorithms = {1, 2, 840, 113549, 1, 1, 5},parameters = 'NULL'; signature =
        {0,
         <<163,186,7,163,216,152,63,47,154,234,139,73,154,96,120,
```
165,2,52,196,195,109,167,192,...>>}}

This call is equivalent to public\_key:pem\_entry\_decode(CertEntry1)

```
5> public_key:pkix_decode_cert(DerCert, plain).
#'Certificate'{ ...}
```
#### Encoding public key data to PEM format

If you have public key data and and want to create a PEM file you can do that by calling the functions public key:pem entry encode/2 and pem encode/1 and then saving the result to a file. For example assume you have PubKey = 'RSAPublicKey'{} then you can create a PEM-"RSA PUBLIC KEY" file (ASN.1 type 'RSAPublicKey') or a PEM-"PUBLIC KEY" file ('SubjectPublicKeyInfo' ASN.1 type).

The second element of the PEM-entry will be the ASN.1 DER encoded key data.

```
1> PemEntry = public key:pem_entry_encode('RSAPublicKey', RSAPubKey).
{'RSAPublicKey', <<48,72,...>>, not_encrypted}
2> PemBin = public_key:pem_encode([PemEntry]).
<<"-----BEGIN RSA PUBLIC KEY-----\nMEgC...>>
3> file:write_file("rsa_pub_key.pem", PemBin).
ok
```
or

```
1> PemEntry = public_key:pem_entry_encode('SubjectPublicKeyInfo', RSAPubKey).
{'SubjectPublicKeyInfo', <<48,92...>>, not_encrypted}
2> PemBin = public_key:pem_encode([PemEntry]).
<<"-----BEGIN PUBLIC KEY-----\nMFw...>>
3> file:write file("pub key.pem", PemBin).
ok
```
### 1.4.3 RSA public key cryptography

Suppose you have PrivateKey = #'RSAPrivateKey{}' and the plaintext Msg = binary() and the corresponding public key PublicKey = #'RSAPublicKey'{} then you can do the following. Note that you normally will only do one of the encrypt or decrypt operations and the peer will do the other.

Encrypt with the private key

```
RsaEncrypted = public key:encrypt private(Msg, PrivateKey),
Msg = public_key:decrypt_public(RsaEncrypted, PublicKey),
```
Encrypt with the public key

```
RsaEncrypted = public_key:encrypt_public(Msg, PublicKey),
Msg = public key:decrypt private(Rsachcrypted, PrivateKey),
```
### 1.4.4 Digital signatures

Suppose you have PrivateKey =  $\text{#RSAPrivateKey}$  or  $\text{#DSAPrivateKey'}$  and the plaintext Msg = binary() and the corresponding public key PublicKey = #'RSAPublicKey'{ or {integer(), #'DssParams'{}} then you can do the following. Note that you normally will only do one of the sign or verify operations and the peer will do the other.

```
Signature = public_key: sign (Msg, sha, PrivateKey)
true = public_key:verify(Msg, sha, Signature, PublicKey),
```
It might be appropriate to calculate the message digest before calling sign or verify and then you can use the none as second argument.

```
Digest = crypto:sha(Msg),
Signature = public key: sign(Digest, none, PrivateKey),
true = public_key:verify(Digest, none, Signature, PublicKey),
```
## 1.4.5 SSH files

SSH typically uses PEM files for private keys but has its own file format for storing public keys. The erlang public\_key application can be used to parse the content of SSH public key files.

#### RFC 4716 SSH public key files

RFC 4716 SSH files looks confusingly like PEM files, but there are some differences.

```
1 > \{ ok, SshBin \} = file: read file("ssh2 rsa pub").{ok, <<"---- BEGIN SSH2 PUBLIC KEY ----\nAAAA"...>>}
```
This is equivalent to calling public\_key:ssh\_decode(SshBin, rfc4716\_public\_key).

```
2> public_key:ssh_decode(SshBin, public_key).
[4"RSAPu\overline{b}lickey'\overline{m}odulus = 794430685...91663,publicExponent = 35, []}
```
#### Openssh public key format

```
1 > \{ ok, SshBin \} = file: read file("openssh dsa pub").{ok,<<"ssh-dss AAAAB3Nza"...>>}
```
This is equivalent to calling public\_key:ssh\_decode(SshBin, openssh\_public\_key).

```
2> public_key:ssh_decode(SshBin, public_key).
[{{15642692...694280725,
   #'Dss-Parms'{p = 17291273936...696123221,
               q = 1255626590179665817295475654204371833735706001853,g = 10454211196...480338645,
   [{comment,"dhopson@VMUbuntu-DSH"}]}]
```
#### Known hosts - openssh format

```
1 > \{ 0k, SshBin \} = file: read file("known hosts").
```
18 | Ericsson AB, All Rights Reserved: public key

```
{ok,<<"hostname.domain.com,192.168.0.1 ssh-rsa AAAAB...>>}
```
Returns a list of public keys and their related attributes each pair of key and attributes corresponds to one entry in the known hosts file.

```
2> public key:ssh decode(SshBin, known hosts).
[4"RSAPublicKey' {modulus = 1498979460408...72721699,publiceExponent = 35,
 [{hostnames,["hostname.domain.com","192.168.0.1"]}]},
  {#'RSAPublicKey'{modulus = 14989794604088...2721699,
                  publicExponent = 35},
   [{comment,"foo@bar.com"},
    {hostnames,["|1|BWO5qDxk/cFH0wa05JLdHn+j6xQ=|rXQvIxh5cDD3C43k5DPDamawVNA="]}]}]
```
#### Authorized keys - openssh format

```
1 > \{ ok, ShBin \} = file: read file("auth keys").{ok, <<"command=\"dump /home\",no-pty,no-port-forwarding ssh-rsa AAA...>>}
```
Returns a list of public keys and their related attributes each pair of key and attributes corresponds to one entry in the authorized key file.

```
2> public key:ssh decode(SshBin, auth keys).
[4#'RSAPublicKey'\overline{\{}modulus = 794430685...691663,
                   publicExponent = 35},
 [{comment,"dhopson@VMUbuntu-DSH"},
 {options,["command=\"dump/home\"","no-pty",
              "no-port-forwarding"]}]},
  {{1564269258491...607694280725,
    #'Dss-Parms'{p = 17291273936185...763696123221,
                 q = 1255626590179665817295475654204371833735706001853,
                g = 10454211195705...60511039590076780999046480338645 [{comment,"dhopson@VMUbuntu-DSH"}]}]
```
#### Creating an SSH file from public key data

If you got a public key PubKey and a related list of attributes Attributes as returned by ssh\_decode/2 you can create a new ssh file for example

```
N> SshBin = public_key:ssh_encode([{PubKey, Attributes}], openssh_public_key),
<<"ssh-rsa "...>>
N+1> file:write_file("id_rsa.pub", SshBin).
ok
```
# 2 Reference Manual

Provides functions to handle public key infrastructure from RFC 3280 (X.509 certificates) and some parts of the PKCSstandard.

# public\_key

Erlang module

This module provides functions to handle public key infrastructure. It can encode/decode different file formats (PEM, openssh), sign and verify digital signatures and validate certificate paths and certificate revocation lists.

## public\_key

- public\_key requires the crypto and asn1 applications, the latter since R16 (hopefully the runtime dependency on asn1 will be removed again in the future).
- Supports **[RFC 5280](href)**  Internet X.509 Public Key Infrastructure Certificate and Certificate Revocation List (CRL) Profile
- Supports **[PKCS-1](href)**  RSA Cryptography Standard
- Supports **[DSS](href)** Digital Signature Standard (DSA Digital Signature Algorithm)
- Supports **[PKCS-3](href)**  Diffie-Hellman Key Agreement Standard
- Supports **[PKCS-5](href)** Password-Based Cryptography Standard
- Supports **[PKCS-8](href)** Private-Key Information Syntax Standard
- Supports **[PKCS-10](href)** Certification Request Syntax Standard

# COMMON DATA TYPES

#### Note:

All records used in this manual are generated from ASN.1 specifications and are documented in the User's Guide. See *Public key records* and *X.509 Certificate records*.

Use the following include directive to get access to the records and constant macros described here and in the User's Guide.

-include\_lib("public\_key/include/public\_key.hrl").

*Data Types*

oid() - Object Identifier, a tuple of integers as generated by the ASN1 compiler.

 $boolean() = true | false$ 

 $string() = [bytes()]$ 

 $der\_encoded() = binary()$ 

```
pki asn1 type() = 'Certificate' | 'RSAPrivateKey'| 'RSAPublicKey' |
     'DSAPrivateKey' | 'DSAPublicKey' | 'DHParameter' |
     'SubjectPublicKeyInfo' | 'PrivateKeyInfo' |
```

```
 'CertificationRequest' | 'ECPrivateKey' | 'EcpkParameters'
pem entry () = {pki asn1 type(), binary(), \frac{1}{2} DER or encrypted DER
     not_encrypted | cipher_info()}
cipher info() = {^{^{0}}RC2-CBC | ^{^{0}}DES-CBC" | ^{^{0}}DES-EDE3-CBC",crypto:rand bytes(8) | {#'PBEParameter{}, digest type()} |#'PBES2-params'{}}
public_key() = rsa_public_key() | dsa_public_key() | ec_public_key()
private_key() = rsa_private_key() | dsa_private_key() | ec_private_key()
rsa public key() = #'RSAPublicKey'{}
rsa private key() = #'RSAPrivateKey'{}
dsa public key() = \{interger(), #'Dss-Parms'\{\}\}\dsa_private_key() = #'DSAPrivateKey'{}
ec\_public\_key() = {#'ECPoint'{}; #'EcpkParameters'{}{} {namedCurve, oid()}}
ec\_private\_key() = #'ECPrivateKey'{}public crypt options() = [{rsa\ pad,\ rsa\ padding}().
rsa_padding() = 'rsa_pkcs1_padding' | 'rsa_pkcs1_oaep_padding' |
     'rsa_no_padding'
digest type() - Union of below digest types
rsa_digest_type() = 'md5' | 'sha' | 'sha224' | 'sha256' | 'sha384' |
     'sha512'
dss_digest_type() = 'sha'
ecdsa_digest_type() = 'sha'| 'sha224' | 'sha256' | 'sha384' | 'sha512'
crl_reason() = unspecified | keyCompromise | cACompromise |
```

```
22 | Ericsson AB, All Rights Reserved: public key
```

```
 affiliationChanged | superseded | cessationOfOperation |
 certificateHold | privilegeWithdrawn | aACompromise
```

```
ssh_file() = openssh_public_key | rfc4716_public_key | known_hosts |
    auth_keys
```
#### Exports

```
compute_key(OthersKey, MyKey)->
compute_key(OthersKey, MyKey, Params)->
Types:
   OthersKey = #'ECPoint'{} | binary(), MyKey = #'ECPrivateKey'{} | binary()
   Params = #'DHParameter'{}
```
Compute shared secret

```
decrypt private(CipherText, Key) -> binary()
decrypt private(CipherText, Key, Options) -> binary()
Types:
   CipherText = binary()
  Key = rsa_private_key()
   Options = public_crypt_options()
```
Public key decryption using the private key. See also *crypto:private\_decrypt/4*

```
decrypt public(CipherText, Key) - > binary()
decrypt public(CipherText, Key, Options) - > binary()
Types:
   CipherText = binary()
   Key = rsa_public_key()
   Options = public_crypt_options()
```
Public key decryption using the public key. See also *crypto:public\_decrypt/4*

```
der decode(Asn1type, Der) -> term()
Types:
   Asn1Type = atom()
   ASN.1 type present in the public key applications asn1 specifications.
   Der = der_encoded()
```
Decodes a public key ASN.1 DER encoded entity.

```
der encode(Asn1Type, Entity) -> der encoded()
Types:
   Asn1Type = atom()
   Asn1 type present in the public_key applications ASN.1 specifications.
   Entity = term()
```
The erlang representation of Asn1Type

Encodes a public key entity with ASN.1 DER encoding.

```
generate key(Params) -> {Public::binary(), Private::binary()} |
#'ECPrivateKey'{}
```
Types:

```
Params = #'DHParameter'{} | {namedCurve, oid()} | #'ECParameters'{}
```
Generates a new keypair

```
pem_decode(PemBin) -> [pem_entry()]
Types:
```

```
PemBin = binary()
```
Example  $\{ok, PemBin\}$  = file:read\_file("cert.pem").

Decode PEM binary data and return entries as ASN.1 DER encoded entities.

```
pem_encode(PemEntries) -> binary()
Types:
```
**PemEntries = [pem\_entry()]**

Creates a PEM binary

```
pem_entry_decode(PemEntry) -> term()
pem_entry_decode(PemEntry, Password) -> term()
Types:
   PemEntry = pem_entry()
   Password = string()
```
Decodes a PEM entry. pem\_decode/1 returns a list of PEM entries. Note that if the PEM entry is of type 'SubjectPublickeyInfo' it will be further decoded to an rsa\_public\_key() or dsa\_public\_key().

```
pem_entry_encode(Asn1Type, Entity) -> pem_entry()
pem_entry_encode(Asn1Type, Entity, {CipherInfo, Password}) -> pem_entry()
Types:
```

```
Asn1Type = pki_asn1_type()
Entity = term()
```
The Erlang representation of Asn1Type. If Asn1Type is 'SubjectPublicKeyInfo' then Entity must be either an rsa\_public\_key() or a dsa\_public\_key() and this function will create the appropriate 'SubjectPublicKeyInfo' entry.

```
CipherInfo = cipher_info()
Password = string()
```
Creates a PEM entry that can be feed to pem\_encode/1.

```
encrypt_private(PlainText, Key) -> binary()
Types:
   PlainText = binary()
   Key = rsa_private_key()
```
Public key encryption using the private key. See also *crypto:private\_encrypt/4* 

```
encrypt public(PlainText, Key) -> binary()
Types:
```

```
PlainText = binary()
```

```
Key = rsa_public_key()
```
Public key encryption using the public key. See also *crypto:public\_encrypt/4*

```
pkix_decode_cert(Cert, otp|plain) -> #'Certificate'{} | #'OTPCertificate'{}
Types:
```

```
Cert = der_encoded()
```
Decodes an ASN.1 DER encoded PKIX certificate. The otp option will use the customized ASN.1 specification OTP-PKIX.asn1 for decoding and also recursively decode most of the standard parts.

pkix encode(Asn1Type, Entity, otp | plain) -> der encoded() Types:

```
Asn1Type = atom()
The ASN.1 type can be 'Certificate', 'OTPCertificate' or a subtype of either .
```
**Entity = #'Certificate'{} | #'OTPCertificate'{} | a valid subtype**

DER encodes a PKIX x509 certificate or part of such a certificate. This function must be used for encoding certificates or parts of certificates that are decoded/created in the otp format, whereas for the plain format this function will directly call der\_encode/2.

```
pkix is issuer(Cert, IssuerCert) -> boolean()
Types:
   Cert = der_encode() | #'OTPCertificate'{}
```
**IssuerCert = der\_encode() | #'OTPCertificate'{}**

Checks if IssuerCert issued Cert

```
pkix is fixed dh cert(Cert) -> boolean()
Types:
```

```
Cert = der_encode() | #'OTPCertificate'{}
```
Checks if a Certificate is a fixed Diffie-Hellman Cert.

```
pkix is self signed(Cert) -> boolean()
Types:
   Cert = der_encode() | #'OTPCertificate'{}
```
Checks if a Certificate is self signed.

```
pkix issuer id(Cert, IssuedBy) -> {ok, IssuerID} | {error, Reason}
Types:
   Cert = der_encode() | #'OTPCertificate'{}
   IssuedBy = self | other
   IssuerID = {integer(), {rdnSequence, [#'AttributeTypeAndValue'{}]}}
```
The issuer id consists of the serial number and the issuers name.

```
Reason = term()
```
Returns the issuer id.

```
pkix_normalize_name(Issuer) -> Normalized
```
Types:

```
Issuer = {rdnSequence,[#'AttributeTypeAndValue'{}]}
Normalized = {rdnSequence, [#'AttributeTypeAndValue'{}]}
```
Normalizes a issuer name so that it can be easily compared to another issuer name.

```
pkix_path_validation(TrustedCert, CertChain, Options) -> {ok, {PublicKeyInfo,
PolicyTree}} | {error, {bad_cert, Reason}}
```
Types:

```
TrustedCert = #'OTPCertificate'{} | der_encode() | atom()
```
Normally a trusted certificate but it can also be a path validation error that can be discovered while constructing the input to this function and that should be run through the verify\_fun. For example unknown\_ca or selfsigned\_peer

```
CertChain = [der_encode()]
```
A list of DER encoded certificates in trust order ending with the peer certificate.

```
Options = proplists:proplist()
```

```
PublicKeyInfo = {?'rsaEncryption' | ?'id-dsa', rsa_public_key() |
integer(), 'NULL' | 'Dss-Parms'{}}
PolicyTree = term()
```
At the moment this will always be an empty list as Policies are not currently supported

```
Reason = cert_expired | invalid_issuer | invalid_signature |
name_not_permitted | missing_basic_constraint | invalid_key_usage |
{revoked, crl_reason()} | atom()
```
Performs a basic path validation according to **[RFC 5280.](href)** However CRL validation is done separately by *pkix\_crls\_validate/3*  and should be called from the supplied verify fun

Available options are:

{verify\_fun, fun()}

The fun should be defined as:

```
fun(OtpCert :: #'OTPCertificate'{},
   Event :: {bad cert, Reason :: atom() | {revoked, atom()}} |
              {extension, #'Extension'{}},
    InitialUserState :: term()) ->
 {valid, UserState :: term()} |
 {valid_peer, UserState :: term()} |
 {fail, Reason :: term()} |
 {unknown, UserState :: term()}.
```
If the verify callback fun returns {fail, Reason}, the verification process is immediately stopped. If the verify callback fun returns {valid, UserState}, the verification process is continued, this can be used to accept specific path validation errors such as selfsigned\_peer as well as verifying application specific extensions. If called with an extension unknown to the user application the return value {unknown, UserState} should be used.

{max\_path\_length, integer()}

The max path length is the maximum number of non-self-issued intermediate certificates that may follow the peer certificate in a valid certification path. So if max path length is 0 the PEER must be signed by the trusted ROOT-CA directly, if 1 the path can be PEER, CA, ROOT-CA, if it is 2 PEER, CA, CA, ROOT-CA and so on.

Possible reasons for a bad certificate are:

cert\_expired

The certificate is no longer valid as its expiration date has passed.

invalid\_issuer

The certificate issuer name does not match the name of the issuer certificate in the chain. invalid\_signature

The certificate was not signed by its issuer certificate in the chain.

name not permitted

Invalid Subject Alternative Name extension.

missing\_basic\_constraint

Certificate, required to have the basic constraints extension, does not have a basic constraints extension. invalid\_key\_usage

Certificate key is used in an invalid way according to the key usage extension.

{revoked, crl\_reason()}

Certificate has been revoked.

atom()

Application specific error reason that should be checked by the verify\_fun

```
pkix crls validate(OTPCertificate, DPAndCRLs, Options) -> CRLStatus()
Types:
```

```
OTPCertificate = #'OTPCertificate'{}
DPAndCRLs = [{DP::#'DistributionPoint'{}, {DerCRL::der_encoded(),
CRL::#'CertificateList'{}}}]
Options = proplists:proplist()
CRLStatus() = valid | {bad_cert, revocation_status_undetermined} |
{bad_cert, {revoked, crl_reason()}}
```
Performs CRL validation. It is intended to be called from the verify fun of *pkix\_path\_validation/3*

Available options are:

{update  $crl$ , fun()}

The fun has the following type spec:

```
 fun(#'DistributionPoint'{}, #'CertificateList'{}) ->
        #'CertificateList'{}
```
The fun should use the information in the distribution point to acesses the lates possible version of the CRL. If this fun is not specified public\_key will use the default implementation:

fun(\_DP, CRL) -> CRL end

public\_key

 ${\text{issuer fun, fun}}()$ 

The fun has the following type spec:

```
fun(#'DistributionPoint'{}, #'CertificateList'{},
     {rdnSequence,[#'AttributeTypeAndValue'{}]}, term()) ->
 {ok, #'OTPCertificate'{}, [der_encoded]}
```
The fun should return the root certificate and certificate chain that has signed the CRL.

```
 fun(DP, CRL, Issuer, UserState) -> {ok, RootCert, CertChain}
```

```
pkix sign(#'OTPTBSCertificate'{}, Key) -> der encode()
Types:
```

```
Key = rsa_public_key() | dsa_public_key()
```
Signs a 'OTPTBSCertificate'. Returns the corresponding der encoded certificate.

pkix sign types(AlgorithmId) -> {DigestType, SignatureType} Types:

```
AlgorithmId = oid()
Signature oid from a certificate or a certificate revocation list
DigestType = rsa_digest_type() | dss_digest_type()
SignatureType = rsa | dsa
```
Translates signature algorithm oid to erlang digest and signature types.

```
pkix_verify(Cert, Key) -> boolean()
Types:
   Cert = der_encode()
   Key = rsa\_public\_key() | dsa_public_key()
```
Verify PKIX x.509 certificate signature.

```
sign(Msg, DigestType, Key) -> binary()
Types:
   Msg = binary() | {digest,binary()}
   The msg is either the binary "plain text" data to be signed or it is the hashed value of "plain text" i.e. the digest.
   DigestType = rsa_digest_type() | dss_digest_type() | ecdsa_digest_type()
   Key = rsa_private_key() | dsa_private_key() | ec_private_key()
```
Creates a digital signature.

```
ssh_decode(SshBin, Type) -> [{public_key(), Attributes::list()}]
Types:
   SshBin = binary()
   Example {ok, SshBin} = file:read_file("known_hosts").
   Type = public_key | ssh_file()
```
If Type is public key the binary may be either a rfc4716 public key or a openssh public key.

Decodes a ssh file-binary. In the case of know\_hosts or auth\_keys the binary may include one or more lines of the file. Returns a list of public keys and their attributes, possible attribute values depends on the file type represented by the binary.

```
rfc4716 attributes - see RFC 4716
     {headers, [{string(), utf8_string()}]}
auth_key attributes - see man sshd
     {comment, string()}
     {options, [string()]}
     {bits, integer()} - In ssh version 1 files
known_host attributes - see man sshd
     {hostnames, [string()]}
     {comment, string()}
     {bits, integer()} - In ssh version 1 files
```

```
ssh encode([{Key, Attributes}], Type) -> binary()
Types:
   Key = public_key()
```

```
Attributes = list()
Type = ssh_file()
```
Encodes a list of ssh file entries (public keys and attributes) to a binary. Possible attributes depends on the file type, see *ssh\_decode/2*

```
verify(Msg, DigestType, Signature, Key) -> boolean()
Types:
   Msg = binary() | {digest,binary()}
   The msg is either the binary "plain text" data or it is the hashed value of "plain text" i.e. the digest.
   DigestType = rsa_digest_type() | dss_digest_type() | ecdsa_digest_type()
   Signature = binary()
   Key = rsa_public_key() | dsa_public_key() | ec_public_key()
```
Verifies a digital signature